## Volume of a Solid

The volume of a solid can be found by finding the sum of the area of the cross sections.

$$V = \int_{a}^{b} A(x) dx.$$

## How to Find Volume by Slicing

- 1. Sketch the solid and a typical cross section.
- 2. Find a formula for the area of the cross section.
- 3. Find the bounds of integration.
- 4. Integrate A(x) to find volume.

## Solids of Revolution

- -Formed when a curve or region is revolved around a line.
- -The cross section of a solid of revolution is circular.
- -These cross sections are either in the shape of a disc or a washer (donut!!!).

Find the volume of the solid generated by revolving the region bounded by the lines and curves about the line y = 5.

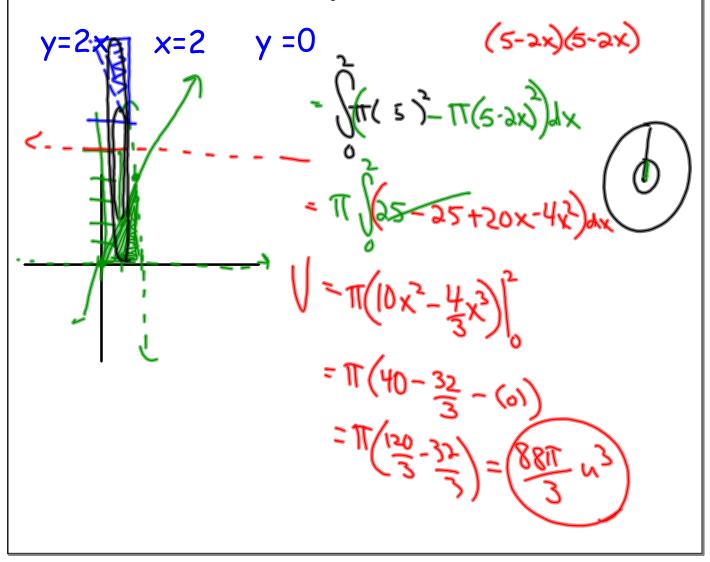

Find the volume of the solid generated by revolving the region bounded by the lines and curves about the line y-axis.

$$y=2x \quad x=2 \quad y=0$$

$$=\pi \left( \frac{y}{4} - \frac{y^{2}}{4} \right) dy$$

$$=\pi \left( \frac{y}{4} - \frac{y^{3}}{12} \right) dy$$

$$=\pi \left( \frac{y}{4} - \frac{y^{3}}{12} \right) dy$$

$$=\pi \left( \frac{y}{4} - \frac{y^{3}}{12} \right) dy$$

$$=\pi \left( \frac{y}{4} - \frac{y^{3}}{12} \right) dy$$

$$=\pi \left( \frac{y}{4} - \frac{y^{3}}{12} \right) dy$$

$$=\pi \left( \frac{y}{4} - \frac{y^{3}}{12} \right) dy$$

$$=\pi \left( \frac{y}{4} - \frac{y^{3}}{12} \right) dy$$

$$=\pi \left( \frac{y}{4} - \frac{y^{3}}{12} \right) dy$$

$$=\pi \left( \frac{y}{4} - \frac{y^{3}}{12} \right) dy$$

$$=\pi \left( \frac{y}{4} - \frac{y^{3}}{12} \right) dy$$

$$=\pi \left( \frac{y}{4} - \frac{y^{3}}{12} \right) dy$$

$$=\pi \left( \frac{y}{4} - \frac{y^{3}}{12} \right) dy$$

$$=\pi \left( \frac{y}{4} - \frac{y^{3}}{12} \right) dy$$

$$=\pi \left( \frac{y}{4} - \frac{y^{3}}{12} \right) dy$$

$$=\pi \left( \frac{y}{4} - \frac{y^{3}}{12} \right) dy$$

$$=\pi \left( \frac{y}{4} - \frac{y^{3}}{12} \right) dy$$

$$=\pi \left( \frac{y}{4} - \frac{y^{3}}{12} \right) dy$$

$$=\pi \left( \frac{y}{4} - \frac{y^{3}}{12} \right) dy$$

$$=\pi \left( \frac{y}{4} - \frac{y}{4} - \frac{y}{4} \right) dy$$

$$=\pi \left( \frac{y}{4} - \frac{y}{4} - \frac{y}{4} \right) dy$$

$$=\pi \left( \frac{y}{4} - \frac{y}{4} - \frac{y}{4} \right) dy$$

$$=\pi \left( \frac{y}{4} - \frac{y}{4} - \frac{y}{4} \right) dy$$

$$=\pi \left( \frac{y}{4} - \frac{y}{4} - \frac{y}{4} - \frac{y}{4} \right) dy$$

$$=\pi \left( \frac{y}{4} - \frac{y}{4} - \frac{y}{4} - \frac{y}{4} \right) dy$$

$$=\pi \left( \frac{y}{4} - \frac{y}{4} - \frac{y}{$$

Find the volume of the solid generated by revolving the region bounded by the lines and curves about the line y = -2.

$$y=x^{2} \quad y=0 \quad x=3$$

$$y=\pi \int_{0}^{3} (x^{2}+2)^{2} - (2)^{2} dx$$

$$y=\pi \int_{0}^{3} (x^{4}+4x^{3}) dx$$

$$=\pi \int_{0}^{3} (x^{4}+4x^{3}) dx$$

$$=265.78 \text{ m}^{3}$$

Find the volume of the solid generated by revolving the region bounded by the lines and curves about the line x = 4.

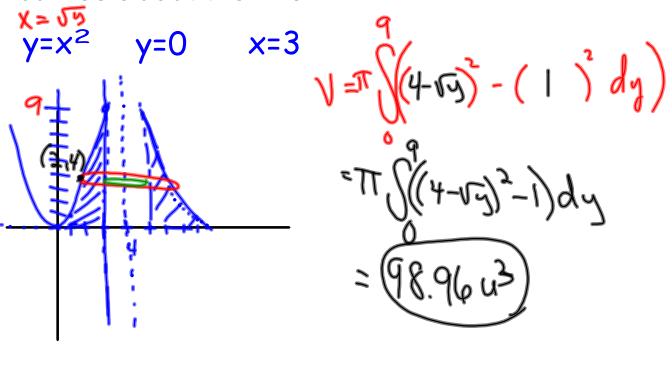

Find the volume of the solid generated by revolving the region bounded by the lines and curves about the line y = -1.

$$y=4-x^2$$
  $y=2-x$ 

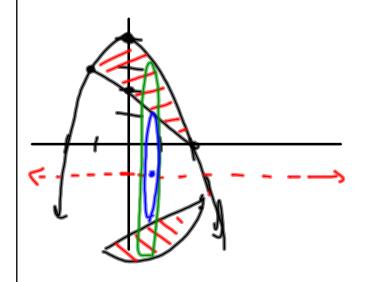

$$4-x^{2}=2-x$$

$$0=x^{2}-x-2$$

$$0=(x-2)(x+1)$$

$$x=2$$

$$1=\pi$$

$$(x-2)(x+1)^{2}-(2-x+1)^{2}$$

$$1=\pi$$

$$(x-2)(x+1)^{2}-(2-x+1)^{2}$$

$$1=\pi$$

$$(x-2)(x-2)^{2}-(3-x)^{2}$$

$$1=\pi$$

$$(x-2)(x-2)^{2}-(3-x)^{2}$$

$$1=\pi$$

$$1=\pi$$

$$1=\pi$$

$$1=\pi$$

$$1=\pi$$

$$1=\pi$$

$$1=\pi$$

$$1=\pi$$

$$1=\pi$$

$$1=\pi$$

$$1=\pi$$

$$1=\pi$$

$$1=\pi$$

$$1=\pi$$

$$1=\pi$$

$$1=\pi$$

$$1=\pi$$

$$1=\pi$$

$$1=\pi$$

$$1=\pi$$

$$1=\pi$$

$$1=\pi$$

$$1=\pi$$

$$1=\pi$$

$$1=\pi$$

$$1=\pi$$

$$1=\pi$$

$$1=\pi$$

$$1=\pi$$

$$1=\pi$$

$$1=\pi$$

$$1=\pi$$

$$1=\pi$$

$$1=\pi$$

$$1=\pi$$

$$1=\pi$$

$$1=\pi$$

$$1=\pi$$

$$1=\pi$$

$$1=\pi$$

$$1=\pi$$

$$1=\pi$$

$$1=\pi$$

$$1=\pi$$

$$1=\pi$$

$$1=\pi$$

$$1=\pi$$

$$1=\pi$$

$$1=\pi$$

$$1=\pi$$

$$1=\pi$$

$$1=\pi$$

$$1=\pi$$

$$1=\pi$$

$$1=\pi$$

$$1=\pi$$

$$1=\pi$$

$$1=\pi$$

$$1=\pi$$

$$1=\pi$$

$$1=\pi$$

$$1=\pi$$

$$1=\pi$$

$$1=\pi$$

$$1=\pi$$

$$1=\pi$$

$$1=\pi$$

$$1=\pi$$

$$1=\pi$$

$$1=\pi$$

$$1=\pi$$

$$1=\pi$$

$$1=\pi$$

$$1=\pi$$

$$1=\pi$$

$$1=\pi$$

$$1=\pi$$

$$1=\pi$$

$$1=\pi$$

$$1=\pi$$

$$1=\pi$$

$$1=\pi$$

$$1=\pi$$

$$1=\pi$$

$$1=\pi$$

$$1=\pi$$

$$1=\pi$$

$$1=\pi$$

$$1=\pi$$

$$1=\pi$$

$$1=\pi$$

$$1=\pi$$

$$1=\pi$$

$$1=\pi$$

$$1=\pi$$

$$1=\pi$$

$$1=\pi$$

$$1=\pi$$

$$1=\pi$$

$$1=\pi$$

$$1=\pi$$

$$1=\pi$$

$$1=\pi$$

$$1=\pi$$

$$1=\pi$$

$$1=\pi$$

$$1=\pi$$

$$1=\pi$$

$$1=\pi$$

$$1=\pi$$

$$1=\pi$$

$$1=\pi$$

$$1=\pi$$

$$1=\pi$$

$$1=\pi$$

$$1=\pi$$

$$1=\pi$$

$$1=\pi$$

$$1=\pi$$

$$1=\pi$$

$$1=\pi$$

$$1=\pi$$

$$1=\pi$$

$$1=\pi$$

$$1=\pi$$

$$1=\pi$$

$$1=\pi$$

$$1=\pi$$

$$1=\pi$$

$$1=\pi$$

$$1=\pi$$

$$1=\pi$$

$$1=\pi$$

$$1=\pi$$

$$1=\pi$$

$$1=\pi$$

$$1=\pi$$

$$1=\pi$$

$$1=\pi$$

$$1=\pi$$

$$1=\pi$$

$$1=\pi$$

$$1=\pi$$

$$1=\pi$$

$$1=\pi$$

$$1=\pi$$

$$1=\pi$$

$$1=\pi$$

$$1=\pi$$

$$1=\pi$$

$$1=\pi$$

$$1=\pi$$

$$1=\pi$$

$$1=\pi$$

$$1=\pi$$

$$1=\pi$$

$$1=\pi$$

$$1=\pi$$

$$1=\pi$$

$$1=\pi$$

$$1=\pi$$

$$1=\pi$$

$$1=\pi$$

$$1=\pi$$

$$1=\pi$$

$$1=\pi$$

$$1=\pi$$

$$1=\pi$$

$$1=\pi$$

$$1=\pi$$

$$1=\pi$$

$$1=\pi$$

$$1=\pi$$

$$1=\pi$$

$$1=\pi$$

$$1=\pi$$

$$1=\pi$$

$$1=\pi$$

$$1=\pi$$

$$1=\pi$$

$$1=\pi$$

$$1=\pi$$

$$1=\pi$$

$$1=\pi$$

$$1=\pi$$

$$1=\pi$$

$$1=\pi$$

$$1=\pi$$

$$1=\pi$$

$$1=\pi$$

$$1=\pi$$

$$1=\pi$$

$$1=\pi$$

$$1=\pi$$

$$1=\pi$$

$$1=\pi$$

$$1=\pi$$

$$1=\pi$$

$$1=\pi$$

$$1=\pi$$

$$1=\pi$$

$$1=\pi$$

$$1=\pi$$

$$1=\pi$$

$$1=\pi$$

$$1=\pi$$

$$1=\pi$$

$$1=\pi$$

$$1=\pi$$

$$1=\pi$$

$$1=\pi$$

$$1=\pi$$

$$1=\pi$$

$$1=\pi$$

$$1=\pi$$

$$1=\pi$$

$$1=\pi$$

$$1=\pi$$

$$1=\pi$$

$$1=\pi$$

$$1=\pi$$

$$1=\pi$$

$$1=\pi$$

$$1=\pi$$

$$1=\pi$$

$$1=\pi$$

$$1=\pi$$

$$1=\pi$$

$$1=\pi$$

$$1=\pi$$

$$1=\pi$$

$$1=\pi$$

$$1=\pi$$

$$1=\pi$$

$$1=\pi$$

$$1=\pi$$

$$1=\pi$$

$$1=\pi$$

$$1=\pi$$

$$1=\pi$$

$$1=\pi$$

$$1=\pi$$

$$1=\pi$$

$$1=\pi$$

$$1=\pi$$

$$1=\pi$$

$$1=\pi$$

$$1=\pi$$

$$1=\pi$$

$$1=\pi$$

$$1=\pi$$

$$1=\pi$$

$$1=\pi$$

$$1=\pi$$

$$1=\pi$$

$$1=\pi$$

$$1=\pi$$

$$1=\pi$$

$$1=\pi$$

$$1=\pi$$

$$1=\pi$$

$$1=\pi$$

$$1=\pi$$

$$1=\pi$$

$$1=\pi$$

$$1=\pi$$

$$1=\pi$$

$$1=\pi$$

$$1=\pi$$

$$1=\pi$$

$$1=\pi$$

$$1=\pi$$

$$1=\pi$$

$$1=\pi$$

$$1=\pi$$

$$1=\pi$$

$$1=\pi$$

$$1=\pi$$

$$1=\pi$$

$$1=\pi$$

$$1=\pi$$

$$1=\pi$$

$$1=\pi$$

$$1=\pi$$

$$1=\pi$$

$$1=\pi$$

$$1=\pi$$

$$1=\pi$$

$$1=\pi$$

$$1=\pi$$

$$1=\pi$$

$$1=\pi$$

$$1=\pi$$

$$1=\pi$$

$$1=\pi$$

$$1=\pi$$

$$1=\pi$$

$$1=\pi$$

$$1=\pi$$

$$1=\pi$$

$$1=\pi$$

$$1=\pi$$

$$1=\pi$$

$$1=\pi$$

$$1=\pi$$

$$1=\pi$$

$$1=\pi$$

$$1=\pi$$

$$1=\pi$$

$$1=\pi$$